TENTAMEN CTH

## **2006-12-19**

## TENTAMEN I

# **Exempeltenta PROGRAMMERINGSTEKNIK**

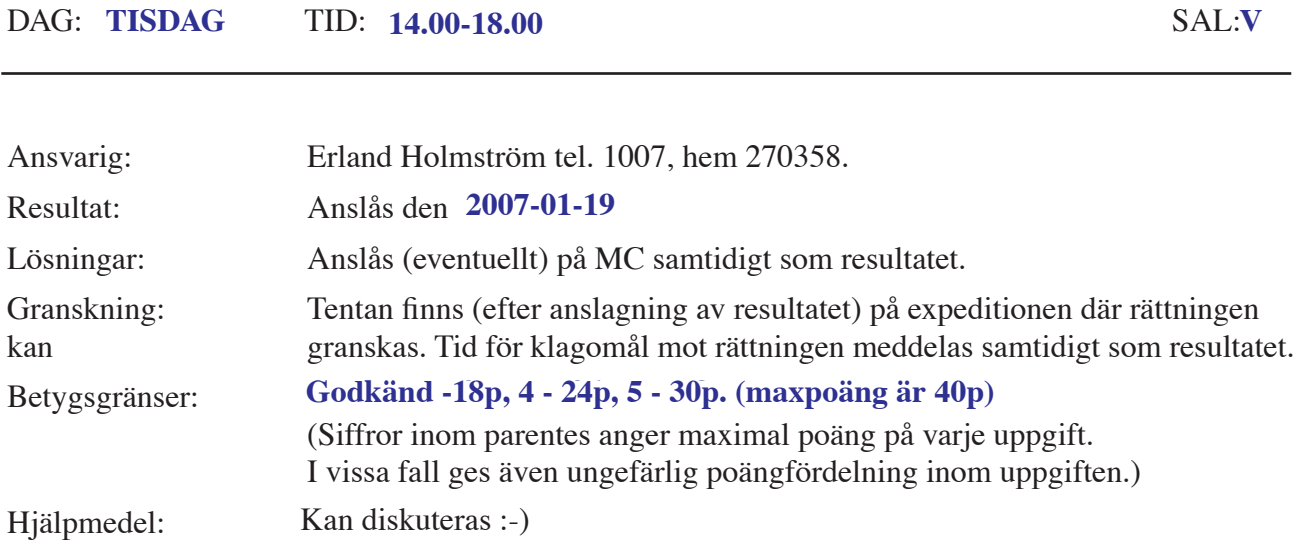

## **Var vänlig och läs detta:**

- Börja med att läsa igenom HELA tesen så du kan ställa frågor när jag kommer.
- Observera att svar skall motiveras där så är lämpligt.
- **Skriv läsligt!** Rita gärna figurer. Svårlästa lösningar bedöms ej!!
- Börja varje uppgift på nytt blad. (Dock ej deluppgifter). Skriv endast på en sida av pappret.
- Skriv ditt personnummer på **alla** blad. Skriv också sektion och inskrivningsår åtminstone på omslaget.
- Programmen skall vara skrivna i Java och vara indenterade och kommenterade. I de uppgifter där det spelar någon roll, antas att man kör under UNIX-operativsystem.
- De råd och anvisningar som givits under kursen **skall** följas vid programkonstruktionerna. Det innebär bla att onödigt komplicerade, långa och/eller ostrukturerade lösningar i värsta fall ej bedöms. Programmen skall skrivas som generella enheter som är lätta att förstå (för andra än skrivaren) och lätta att ändra i när förutsättningarna ändras. De skall dessutom uppfylla normala krav på objektorienterade komponenter.

# **LYCKA TILL!!!**

 Uppgift 1. Javas enklaste fält (dvs array) är ganska statiska, dom kan inte enkelt ändra sin storlek. Antag nu att man ändå vill kunna fördubbla ett fälts storlek när det börjar bli fullt. Man skriver följande program:

```
public class Arr2twiceArr {
     static void arr2twiceArr(int[] arr) {
         int[] tmp;
         if ( arr.length > 0 ) {
              tmp = new int[2*arr.length];
              // kopiera över befintliga element till tmp
              for(int i=0; i<arr.length; i++) {
                   tmp[i] = arr[i];}
              // fyll resten med 0
              for(int i=arr.length; i<tmp.length; i++) {
                   tmp[i] = 0;}
         } else { // arr var ett tomt fält
              tmp = new int[1]; // fält med 1 element
              tmp[0] = 0;}
         arr = tmp; // byt namn
     } // end arr2twiceArr
     static void printTabell(int[] tab) {
         for(int i=0; i<tab.length; i++) {
              System.out.print(tab[i] + " ");
         }
     } // end fakTabell
     // ---------- ---------- ---------- ----------
     public static void main(String[] args) {
         int[] tab = \{1, 2, 3, 4, 5, 6, 7, 8, 9, 10\};
         printTabell(tab); // anrop 1
         System.out.println();
         arr2twiceArr(tab);
         printTabell(tab); // anrop 2
         System.out.println();
         System.exit(0);
     } // end main
} // end Arr2twiceArr
```
- a) Programmet fungerar dock inte riktigt som det var tänkt. Vad skrivs ut av de bägge anropen av printTabell i main metoden? Varför blir det så? (Det bästa sättet att beskriva vad som händer är att rita figurer och kommentera dem
- b) Skriv om arr2twiceArr och main så att det fungerar som tänkt. Du behöver bara beskriva ändringarna i programmet ovan om dom är få.

(5p)

Uppgift 2. Man kan beräkna summan av ett antal kvadrater mellan *m* och *n*, *m*≤*n*,

 $m^2 + (m+1)^2 + \dots + (n-1)^2 + n^2$ , på många sätt. Här är en iterativ metod för det

```
static int sumOfSquares(int m, int n) {
     int sum = 0;for (int i=m; i <= n; i ++) {
          sum = sum + i * i;}
    return sum;
}
```
Skriv en *rekursiv* funktion som beräknar sumOfSquares genom att dela intervallet m..n på mitten. (5p)

### Uppgift 3. **Goldbachs Hypotes**:

"Varje jämnt naturligt tal större än två går att skriva som en summa av två primtal"

Till exempel gäller att 4=2+2, 6=3+3, 8=5+3, 10=5+5, 12=5+7. Denna löst grundade förmodan framställdes år 1742 av den Preussiske matematikern Christian Goldbach i ett brev till Leonhard Euler, (E.T. Bell, *Matematikens drottning*, i Sigma, band 5 sid 1388, Forum 1977) och anses allmänt vara sann. Satsen lär dock ännu inte vara bevisad.

Din uppgift är nu att försöka undersöka om hypotesen verka stämma. Ett sätt att göra det är ju att pröva så många tal som möjligt, ju fler man prövar ju större är sannolikheten att hypotesen stämmer.

a) Uppgiften är att skriva ett program som upprepade gånger frågar efter ett heltal och om det är jämnt skriver ut alla möjliga kombinationer av två primtal som bildar dess summa. Varje kombination av primtal skall endast skrivas ut en gång. Till exempel skall programmet för indata 14 endast ge ett av primtalsparen 3,11 och 11,3 som utdata. Är talet udda skall programmet ge meddelande om detta. Körningen avslutas när ett tal ≤ 2 ges. Använd en tabell, primTab, enligt uppg b.

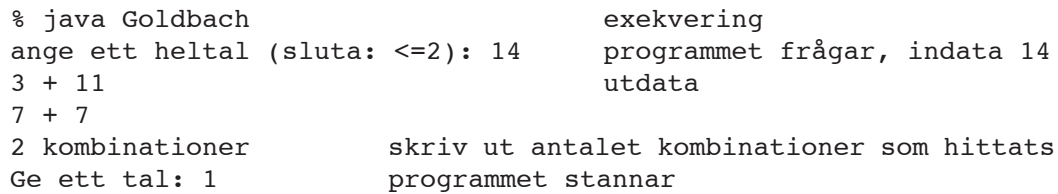

b) Man kommer ju att undersöka samma primtal många gånger så det borde löna sig att först beräkna någon sorts tabell som anger vilka tal som är primtal, och sedan använda denna. Tabellen kan t.ex. konstrueras m.h.a. den nedan beskrivna metoden med Erathostenes såll, som hittar alla primtal mindre än eller lika med ett givet naturligt tal n.

### **Erathostenes såll**

Skriv upp de naturliga talen från och med 2 till och med n. Utgå från talet 2 och stryk alla multipler av 2 i följden utom 2 självt. Utgå från talet 3 och stryk alla multipler av 3 i följden utom 3 självt. Nästa tal som inte är struket är 5. Utgå från det och stryk alla dess multipler i följden utom 5 självt. Fortsätt att på detta sätt stryka alla multipler av nästa ej strukna tal *p* (som är ett primtal) för varje sådant  $p \leq \sqrt{n}$ . De tal som nu ej är strukna utgör alla primtalen som är mindre än eller lika med n.

Du behöver alltså en metod som fyller tabellen

static public void fyllTabell(boolean[] primTab) {...

När metoden implementeras i Java är det praktiskt att som tabell använda ett fält (kalla det "primTab") som indexeras med talen *2..n* och vars komponenter är av typen BOO-LEAN. Alla komponenter initieras till TRUE. Ett tal *n* stryks genom att sätta position *n* i tabellen till FALSE. Att använda (den ifyllda) tabellen för att avgöra om ett tal är ett primtal är lätt. Om tabellingång *n* är TRUE så är *n* ett primtal.

(12p)

- Uppgift 4. Beskriv kort följande Java begrepp och beskriv skillnaden mellan dem.
	- JFrame och en Jpanel?
	- Klass, abstrakt klass och interface?
	- Objekt och klass?
	- Olassvariabel och instansvariabel

(4p)

 Uppgift 5. En klass med följande gränssnitt finns tillgänglig, klassen är en digital siffra enligt vänstra figuren nedan där setNumber(6) anropats.

```
public class Digit extends JPanel {
    // prefered, but not mandatory, colors
    // color is set in Digit by calling getForeground()
    // so users of the class can set color by calling setForeground
    public static final Color greenDigit = Color.green;
    public static final Color redDigit = Color.red;
    public static final Color backgroundColor = Color.black;
    public Digit(); // sets the digit to 0
    public Digit(int n); // sets the digit to n
    public void setNumber(int n); // sets the digit to n
    public int getNumber();
    public void paintComponent(Graphics g);
}
    AAA
                                     \capDown
                                               Up
                                                      Zero
                                               Exit
```
Du skall nu skriva en klass, DigitalCounter, som ser ut som figuren till höger ovan och som använder sig av klassen Digit. Den skall, förutom konstruktor och actionPerformed, innehålla följande metod:

// outputs a number in the range 0..99. // when nbr<0 outputs 99, when nbr>99 outputs 0 public void outputNumber(int nbr) {

När man klickar på "down" skall talet som visas minskas med ett och när man klickar på "up" ökas med ett, bägge med "wraparound" dvs up(99) blir 0 osv. Knappen "zero" nollställer räknaren och "exit" avslutar programmet.

(14p)